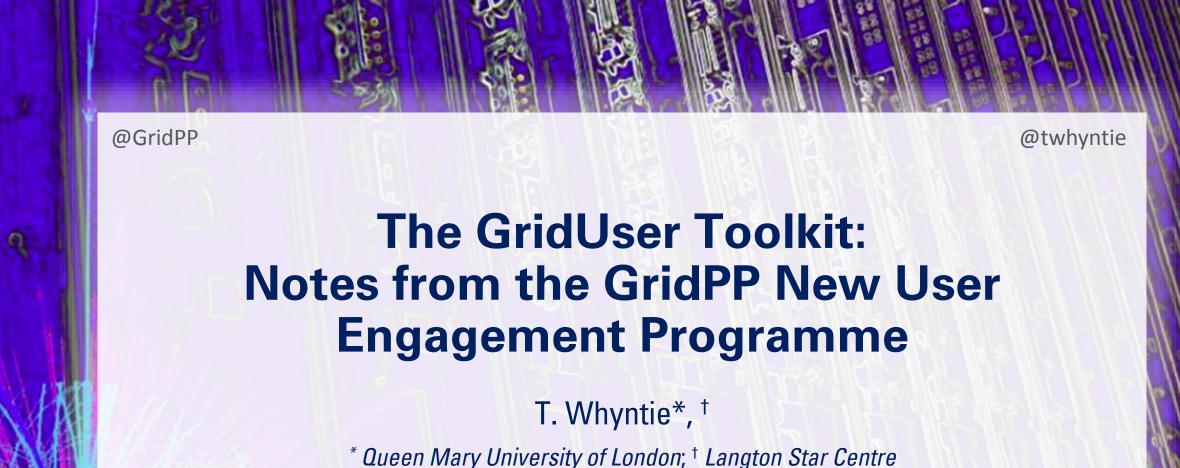

\* Queen Mary University of London; † Langton Star Centre

#GridPP34, QMUL

Thursday 30<sup>th</sup> April 2015

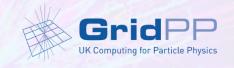

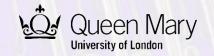

### Overview of the talk

- Introduction
  - The goals of, and motivation behind, the New User Engagement Programme.
- Barriers to grid access
  - The technical and non-technical barriers faced by users.
- The GridUser Toolkit
  - DIRAC, CVMFS, CERN VMs and the documentation and user support for them.
- Work to date and outlook
- Thanks and acknowledgments

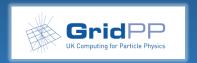

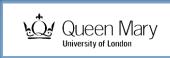

# Introduction

The goals of, and motivation behind, the New User Engagement Programme

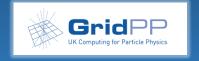

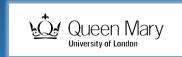

### Goals

- We would like to make it as easy as possible to get onto the grid.
- Endpoint:
  - A new user should be able to setup and run their own grid workflow;
  - Submit and monitor jobs, upload, process and store data, retrieve useful output.
- Caveat:
  - We shouldn't provide users solutions...
  - ...but the tools needed to make their own.
  - (We can provide examples though!)

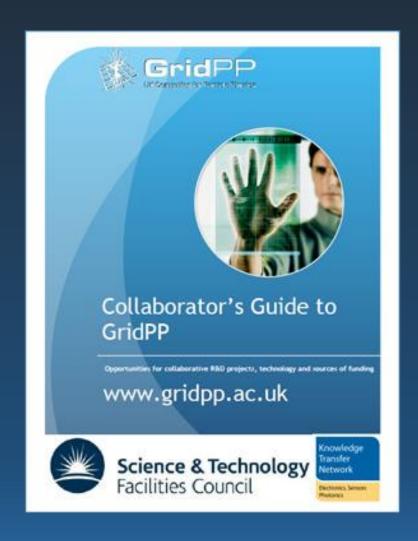

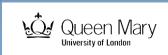

### Motivation

- Historic: make the grid available to all:
  - GridPP's commitment 10% of resources available to non-LHC users;
- Engage new user communities:
  - Non-HEP science; interdisciplinary work;
  - SMEs industry partnerships;
  - Schools and hard-to-reach audiences;
  - "Pathways to Impact" RCUK.
- New partners for GridPP5 and beyond?

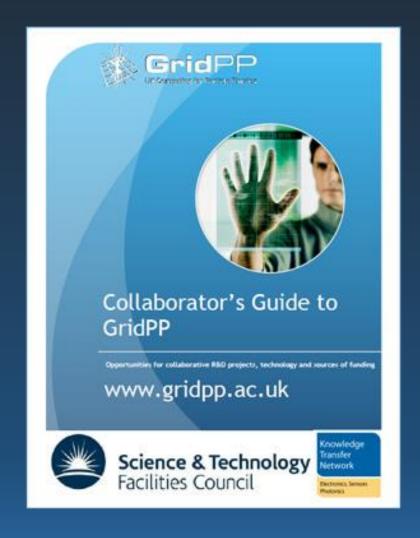

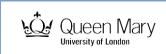

# Barriers to grid access

The technical and non-technical barriers faced by users

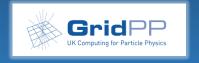

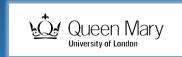

# Removing the barriers to grid access

- The grid is a very powerful resource:
  - Developed by and for skilled users.
  - All have benefited from the training and resources provided by STFC et al.
  - New users will need help to overcome technical and non-technical hurdles.
- Constraints:
  - Only 0.5 FTE for "Dissemination and Engagement"; ad-hoc support at Tier-2s;
  - Can't provide dedicated user support;
  - Can't provide a dedicated "user space" (e.g. a cluster for new users).

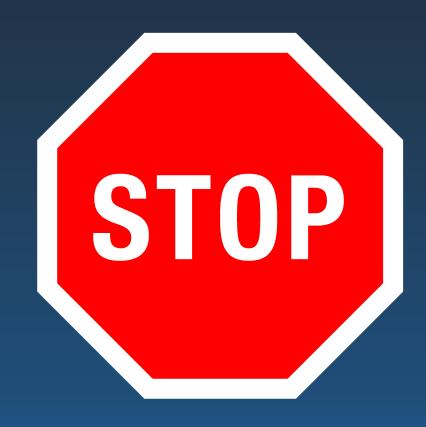

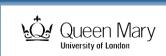

### **Technical Barriers**

- T1) The User Interface (UI): how the user interacts with the grid.
  - T1.1) The user's system: local machine or via (university) cluster?
  - T1.2) The grid UI: the software used to interact with the grid.
    - T1.2.1) Accessing a Workload Management System (WMS);
    - T1.2.2) Uploading, managing and retrieving data.
- T2) Software deployment
  - T2.1) Preparing custom software for deployment to the grid: users will have their own software frameworks used in their workflows and will need to be able to run these on the grid.
  - T2.2) Installing software on grid worker nodes: once prepared, this software needs to be made available to worker nodes on enabled sites.

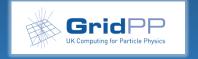

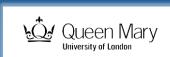

### **Non-Technical Barriers**

- N1) Getting a grid certificate: this takes time and coordination (human interaction). Unavoidable but necessary for security purposes etc.
- N2) Virtual Organisations (VOs):
  - N2.1) Joining a VO: if a suitable VO already exists. If not...
  - N2.2) Creating a VO: for new user communities to exploit grid resources.
  - N2.3) Enabling a VO at a given (GridPP) site:
- N3) Service Level Agreements (SLAs): determining the requirements of new users, ensuring they can be met, and how they evolve over time.
- N4) **Documentation and user support**: making sure (new) users can achieve the goal of implementing and running their workflow(s).

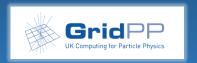

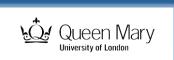

# The GridUser Toolkit

DIRAC, CVMFS, CERN VMs - and the documentation and user support for them

T. Whyntie - #GridPP34

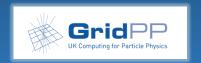

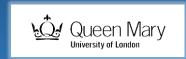

### **Distributed Infrastructure with** Remote Agent Control

A software framework for distributed computing with grid resouces.

See <a href="http://diracgrid.org/">http://diracgrid.org/</a>

**DIRAC** 

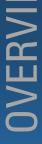

**G**ridPP

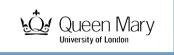

# OVERVIEW

#### **CernVM File System**

A network file system for delivering experiment software in a scalable, fast, reliable way via http.

See the website <u>here</u>.

CernVM-FS

**Distributed Infrastructure with** Remote Agent Control

A software framework for distributed computing with grid resouces.

See <a href="http://diracgrid.org/">http://diracgrid.org/</a>

**DIRAC** 

T. Whyntie - #GridPP34

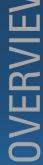

# **OVERVIEW**

### **CernVM File System**

A network file system for delivering experiment software in a scalable, fast, reliable way via http.

See the website <u>here</u>.

Distributed Infrastructure with Remote Agent Control

A software framework for distributed computing with grid resouces.

See <a href="http://diracgrid.org/">http://diracgrid.org/</a>

CernVM-FS

**DIRAC** 

CernVM

#### CernVM

CernVM is a baseline Virtual Software Appliance for the participants of CERN LHC experiments.

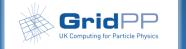

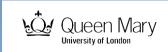

RAL hosts a CernVM-FS Stratum 0 for non-LHC VO software repositories.

GridPP DIRAC server hosted and supported by Imperial College.

See the wiki page.

CHEP '15 R. Currie et al. talk here.

CernVM-FS

**DIRAC** 

CernVM

The CernVM group has developed a generic SLC6 VM that can be contextualised by users. Users can run this image as a guest on their own local machine host system via e.g. VirtualBox.

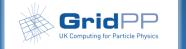

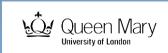

CernVM-FS

DIRAC

CernVM

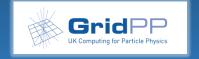

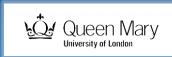

15

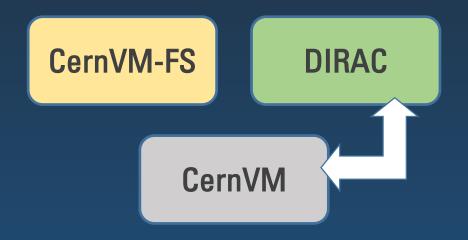

The DIRAC UI can be installed and run by a user from a suitably contextualised CernVM.

The DIRAC UI also contains the DIRAC Python API libraries.

(Ganga can also be installed and run from the same CernVM.)

16

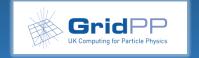

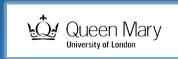

User software in (custom) CernVM-FS repositories can run in jobs managed by the Imperial DIRAC server.

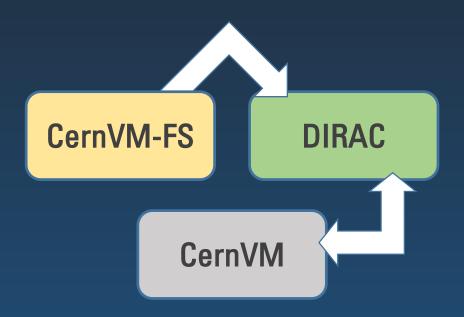

The DIRAC UI can be installed and run by a user from a suitably contextualised CernVM.

The DIRAC UI also contains the DIRAC Python API libraries.

(Ganga can also be installed and run from the same CernVM.)

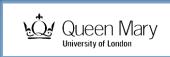

Users can build their software (executables and libraries) on their local GridPP CernVM ready for deployment to the grid.

Users can upload their software to their custom CernVM-FS repository from a GridPP CernVM using the gsi\* tools in the repository /cvmfs/grid.cern.ch

Custom CernVM-FS repository software can be accessed from a contextualised GridPP CernVM.

User software in (custom) CernVM-FS repositories can run in jobs managed by the Imperial DIRAC server.

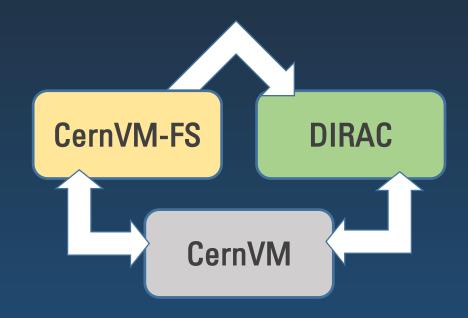

The DIRAC UI can be installed and run by a user from a suitably contextualised CernVM.

The DIRAC UI also contains the DIRAC Python API libraries.

(Ganga can also be installed and run from the same CernVM.)

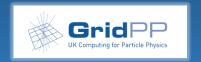

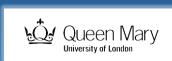

User software in (custom) CernVM-FS repositories can run in jobs managed by the Imperial DIRAC server.

Users can build their software (executables and libraries) on their local GridPP CernVM ready for deployment to the grid.

Users can upload their software to their custom CernVM-FS repository from a GridPP CernVM using the gsi\* tools in the repository /cvmfs/grid.cern.ch

Custom CernVM-FS repository software can be accessed from a contextualised GridPP CernVM.

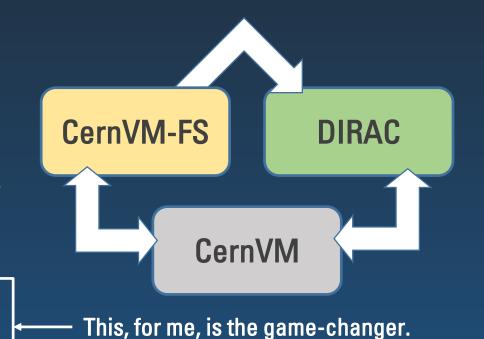

The DIRAC UI can be installed and run by a user from a suitably contextualised CernVM.

The DIRAC UI also contains the DIRAC Python API libraries.

(Ganga can also be installed and run from the same CernVM.)

This essentially gives the user a **grid worker node** that can be used immediately – *without a grid certificate*.

The DIRAC, Ganga and other Useful Software can be deployed via CernVM-FS for local CernVMs.

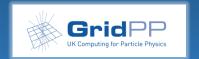

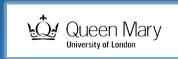

## Removing barriers – DIRAC

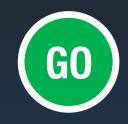

- DIRAC provides a standardised, well-supported user interface for non-LHC VOs (i.e. for those who cannot develop their own) T1.2.
  - Job submission and management via the DIRAC WMS T1.2.1.
  - Data management via the DIRAC File Catalog (DFC) T1.2.2.
  - Interface via the command line, web portal or Python API.
  - Also interfaces with Ganga (see previous talk).
- The Imperial DIRAC server is configured for multiple VOs N2.3.
  - Removes the burden of arranging this for the end user...
  - ...but does need to be done by the Imperial team (case for automation etc.).

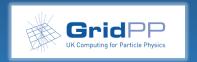

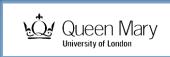

### Removing barriers – CernVM-FS

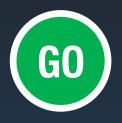

- Installing software on grid worker nodes becomes trivial T2.2.
  - Once a site is configured to support a VO's CernVM-FS repository (N2.3).
- Installing software on a user's CernVM system becomes trivial T1.1.
  - When the CernVM is contextualised appropriately, DIRAC/Ganga/etc. can be accessed even without a grid certificate (N1).

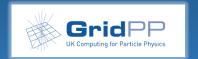

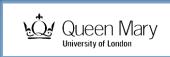

21

# Removing barriers - CernVM

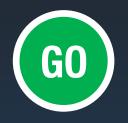

- Users have instant access to a standardised, grid-ready system T1.1.
  - Not even a CERN account is required to use CernVM images N1.
  - GridPP is developing a custom context for use with GridPP resources.
  - Solves the problem of delays caused by N1, N2 and N3 issues something to play with "out of the (Virtual)Box" (other host platforms are available).
- In the worker node model, users can prepare their workflow software on a CernVM – T2.1 – and upload it to the RAL Stratum 0 – T2.2.
  - In the Cloud model, users can prepare a complete (Cern)VM ready for running on the grid via Vcycle etc.
- Removes the need to document and support multiple user systems by providing a single, standardised GridPP CernVM – N4.

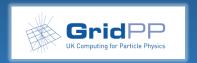

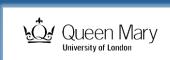

## **Documentation and User Support**

Guiding principle: minimise human interaction.

- "Unit testing":
  - As we all do when writing software, incorporate tests for success for users;
  - Implemented as "New User Checklists" on the wiki at present.
- Sharing code:
  - Code should be made available to aid collaboration and share best practice;
  - We use GitHub see <a href="http://github.com/GridPP">http://github.com/GridPP</a>
  - Python is the de facto scripting language not least because of the DIRAC API.
- Worked examples:
  - Show, don't tell give users examples they can follow that will work.
  - cernatschool.org used as the technology demonstrator VO in this respect.

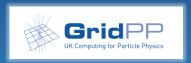

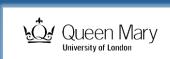

### Work to date and outlook

- It all works we have demonstrated the proof of concept.
  - CERN@school: essentially using DIRAC as a production service. Enabled at four Tier-2 sites. /cvmfs/cernatschool.gridpp.ac.uk repo in use both on the grid and on a GridPP CernVM context, as well as /cvmfs/grid.cern.ch
  - UCLan "GalDyn" (Galaxy Dynamics): using DIRAC and CernVM with test jobs. Software compiled and running on the GridPP CernVM. Next step deploy with CernVM-FS and run their workflow on the grid.
  - LSST, LIGO, QMUL Proteomics: engaged (thanks Jeremy and Pete).
- Further documentation required:
  - CernVM-FS (for users and site admins);
  - Virtual Organisations and SLAs policies and procedures.
- Integration with Ganga...

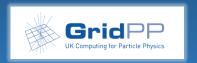

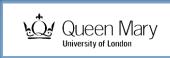

## Thanks and acknowledgments

- DIRAC: the Imperial team (see excellent CHEP '15 talks here and here).
- CernVM-FS: Catalin (RAL STFC)
- CernVM: Ewan for pointing out CernVM, Matt D. for grid.cern.ch hints.
- Regional VO managers: Alessandra, Daniela, Duncan.
- Tier-2 sysadmins: Sam S., Dan T., Steve J.

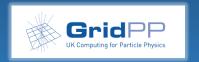

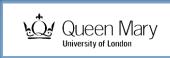

25

## Thanks and acknowledgments

- DIRAC: the Imperial team (see excellent CHEP '15 talks <u>here</u> and <u>here</u>).
- CernVM-FS: Catalin (RAL STFC)
- CernVM: Ewan for pointing out CernVM, Matt D. for grid.cern.ch hints.
- Regional VO managers: Alessandra, Daniela, Duncan.
- Tier-2 sysadmins: Sam S., Dan T., Steve J.

This is all the result of a collaboration of experts working together to leverage new technologies - the essence of GridPP.

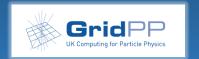

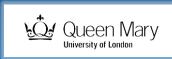

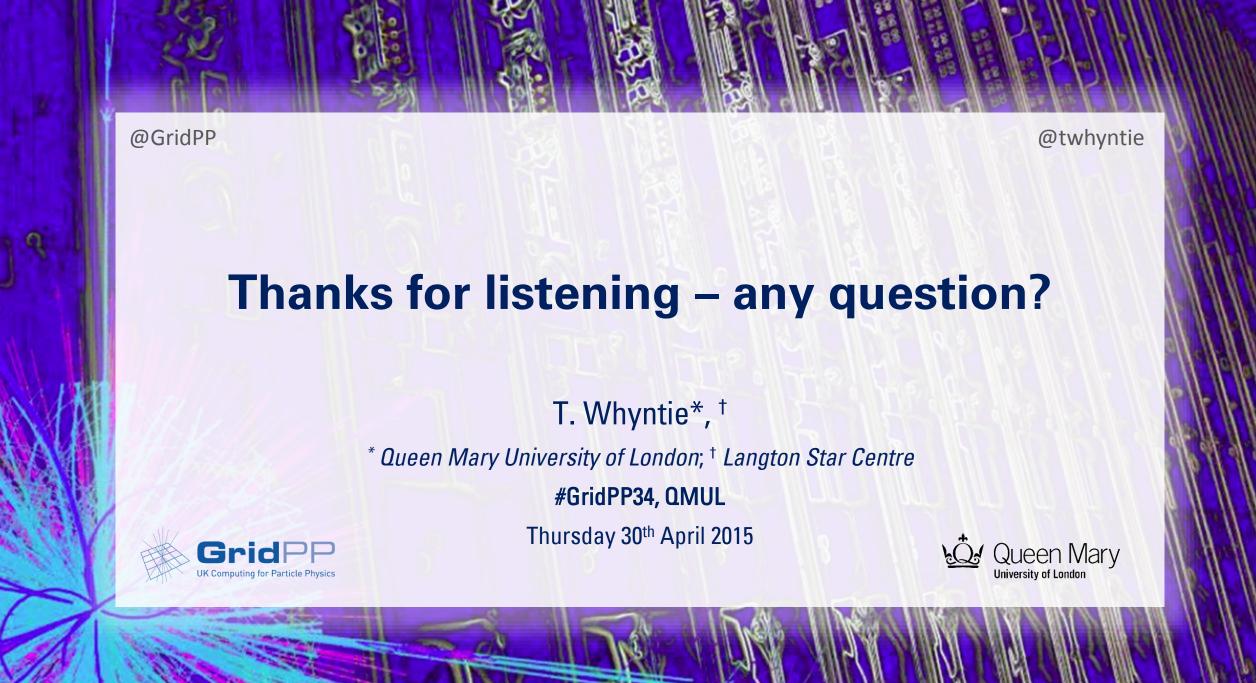